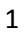

Suma kontrolna

Data wpływu wersji elektronicznej: | Numer wniosku: | Numer wniosku:

# **Urząd Marszałkowski Województwa Lubuskiego**

**Wniosek o dofinansowanie realizacji projektu z Europejskiego Funduszu Rozwoju Regionalnego w ramach Osi Priorytetowej 1<sup>1</sup> Regionalnego Programu Operacyjnego - Lubuskie 2020**

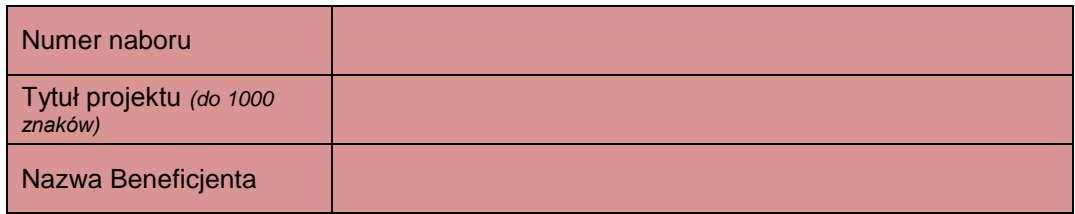

# **SEKCJA A INFORMACJE OGÓLNE**

# **A1. Program Operacyjny**

#### **A2. Oś priorytetowa** *– lista wyboru*

**A3. Działanie** *– lista wyboru*

**A4. Poddziałanie** *– lista wyboru*

#### **A5. Klasyfikacja projektu** *– listy wyboru*

**Zakres interwencji (dominujący) Zakres interwencji (uzupełniający)**

<sup>1</sup> Z wyłączeniem Poddziałania 1.5.2

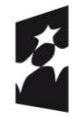

1

**Fundusze** Europejskie Program Regionalny

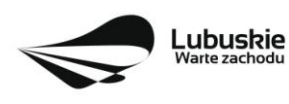

Unia Europejska Europejskie Fundusze Europejskie Furidusze<br>Strukturalne i Inwestycyjne

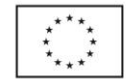

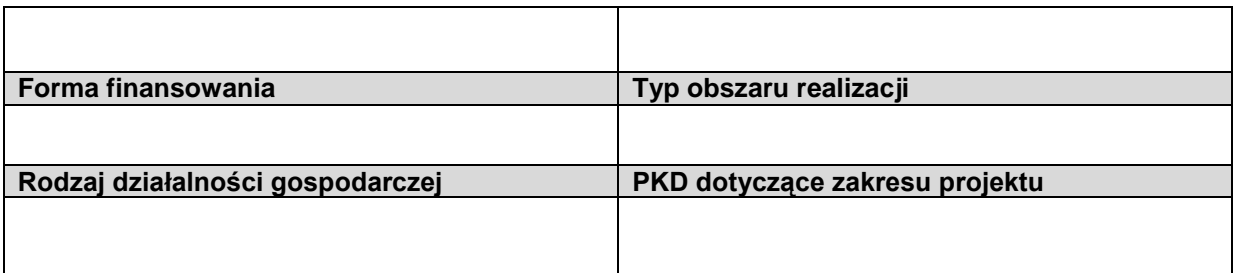

# **A6. Miejsce realizacji projektu** *– listy wyboru*

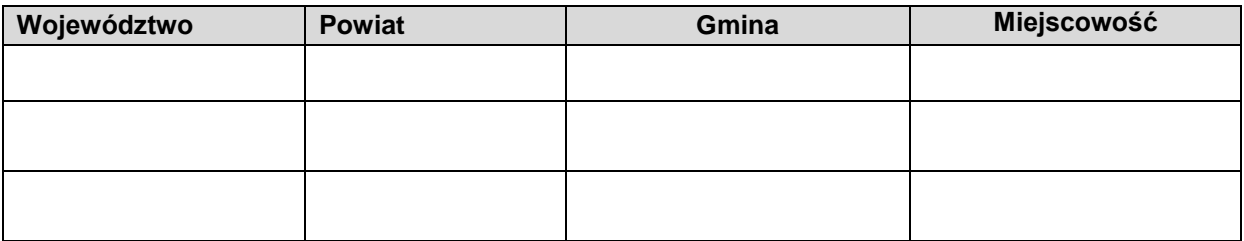

#### **A7.Charakterystyka projektu**

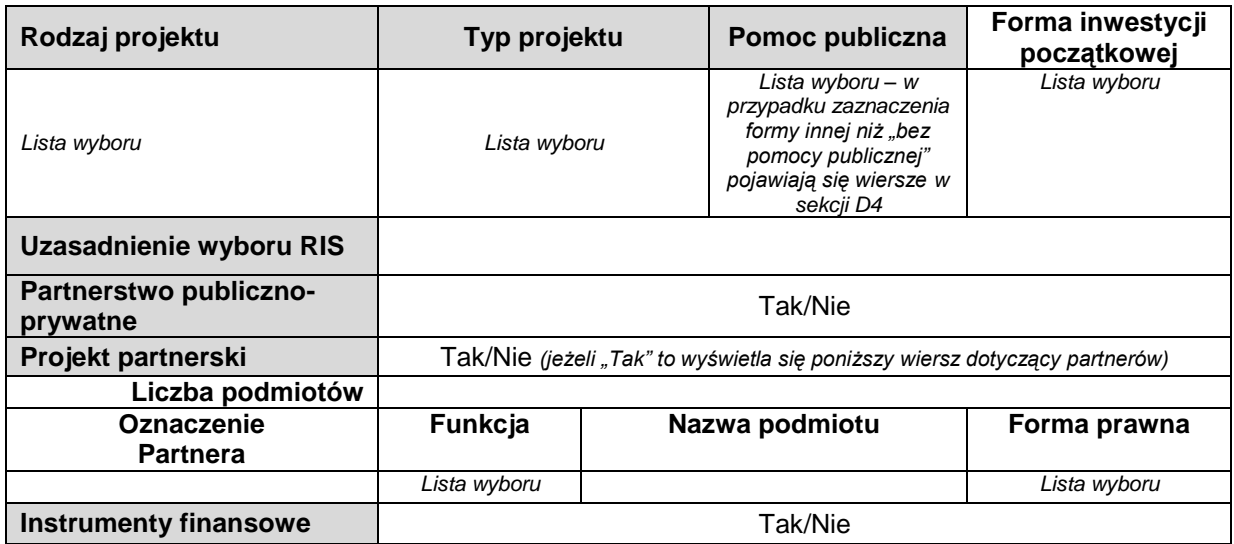

#### **A8. Krótki opis projektu** *(do1500 znaków)*

#### **A9. Opis projektu** *( do 2500 znaków)*

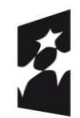

Fundusze Europejskie Program Regionalny

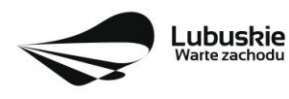

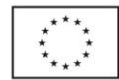

#### **A10. Uzasadnienie potrzeby realizacji projektu**

#### **A11. Cele realizacji projektu**

#### **A12. Harmonogram realizacji projektu/Okres realizacji projektu**

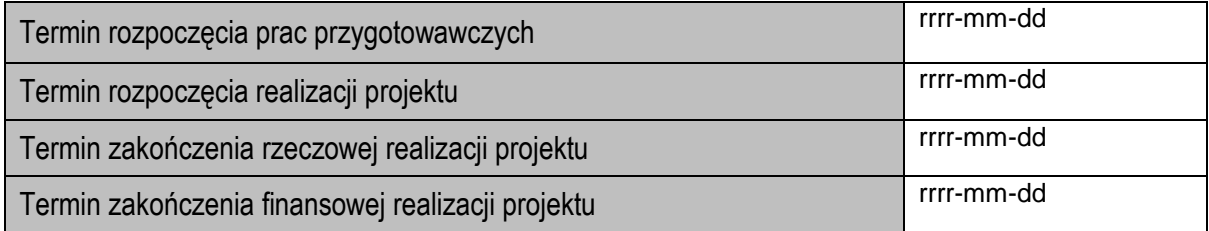

#### **A 13. Strategiczny charakter projektu**

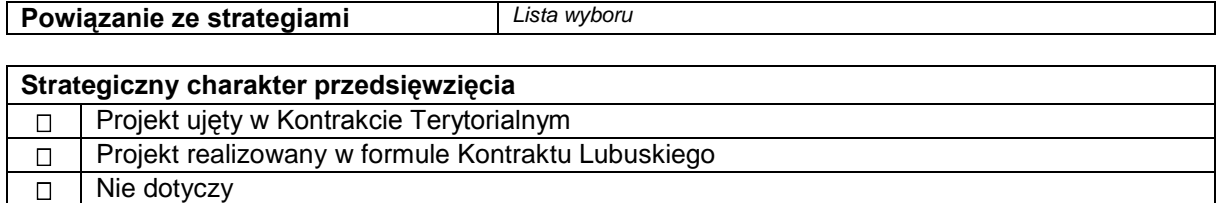

#### **Realizacja celów strategicznych i operacyjnych Strategii Rozwoju Województwa Lubuskiego 2020**

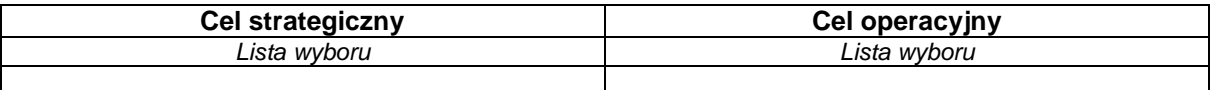

#### **Realizacja celów szczegółowych Strategii Polski Zachodniej 2020**

**Cel szczegółowy** *Lista wyboru*

Uzasadnienie:

#### **SEKCJA B CHARAKTERYSTYKA BENEFICJENTA**

**B1. Beneficjent**

**Nazwa Beneficjenta**

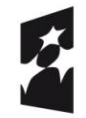

Fundusze Europejskie Program Regionalny

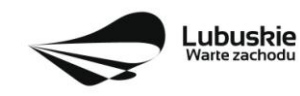

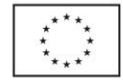

**Forma prawna Forma własności Numer i/lub nazwa i/lub nazwa algebra i/lub nazwa i/lub nazwa i/lub nazwa i/lub nazwa i/lub nazwa i/lub nazwa i/lub nazwa i/lub nazwa i/lub nazwa i/lub nazwa** *i***/lub dokumentu rejestrowego NIP REGON PKD przeważającej działalności Adres siedziby kraj województwo powiat gmina miejscowość kod pocztowy ulica nr budynku nr budynku nr budynku nr lokalu telefon faks e-mail Adres do korespondencji (jeśli inny niż adres siedziby) kraj województwo powiat gmina miejscowość kod pocztowy ulica nr budynku nr budynku nr budynku nr lokalu telefon faks e-mail**

#### **B2. Dane osoby do kontaktu**

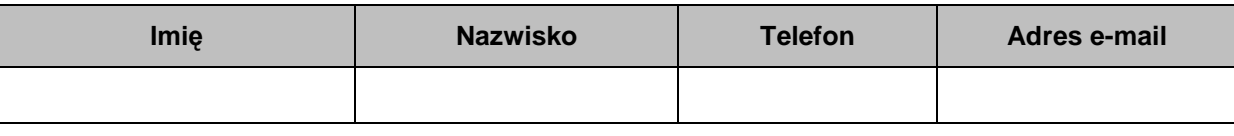

#### **SEKCJA C WSKAŹNIKI**

#### **C 1. Wskaźniki kluczowe**

## **WSKAŹNIKI PRODUKTU**

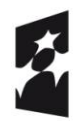

Fundusze Europejskie Program Regionalny

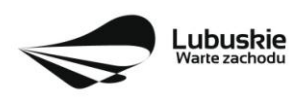

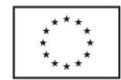

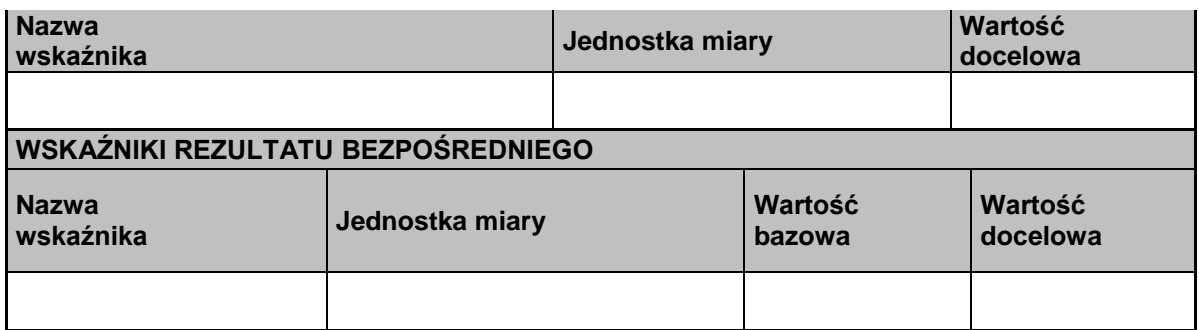

# **C 2. Wskaźniki specyficzne dla programu**

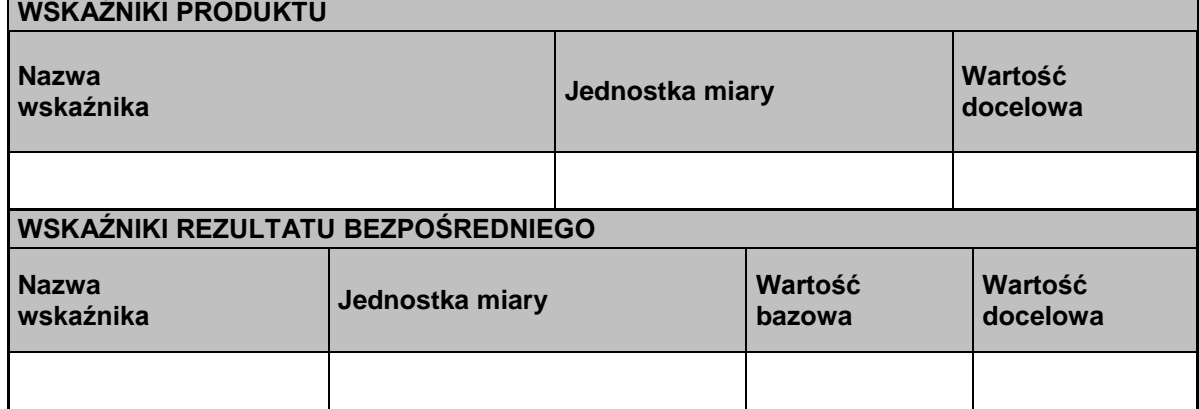

# **C 3. Wskaźniki specyficzne dla projektu**

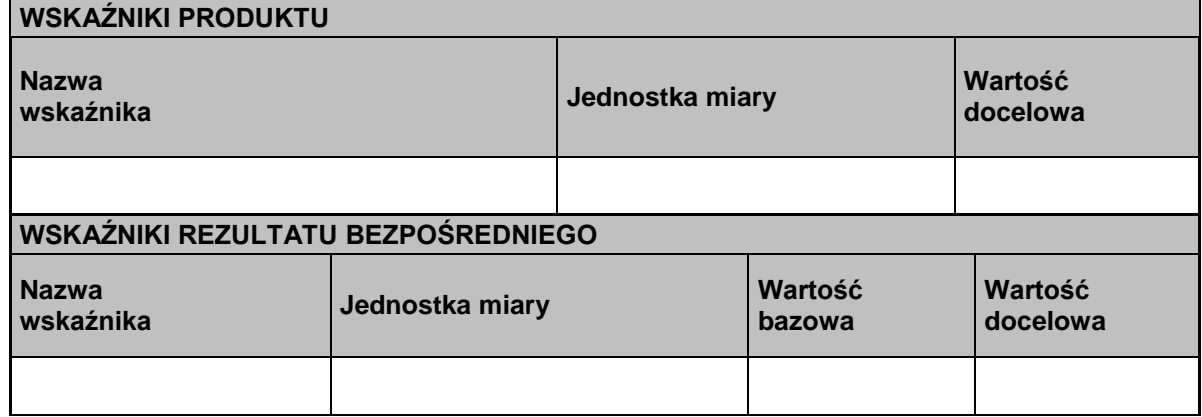

# **C4. Trwałość projektu**

# **C5. Realizacja polityk horyzontalnych**

a) wpływ realizacji projektu na politykę zatrudnienia: pozytywny neutralny Uzasadnienie:

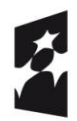

Fundusze Europejskie Program Regionalny

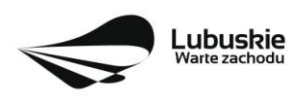

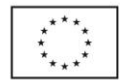

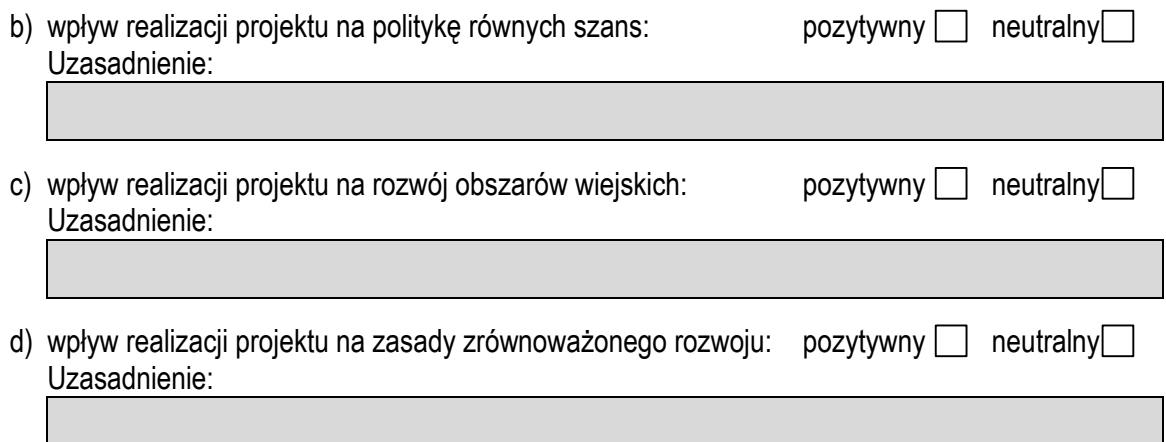

# **C6. Komplementarność z innymi realizowanymi przedsięwzięciami**

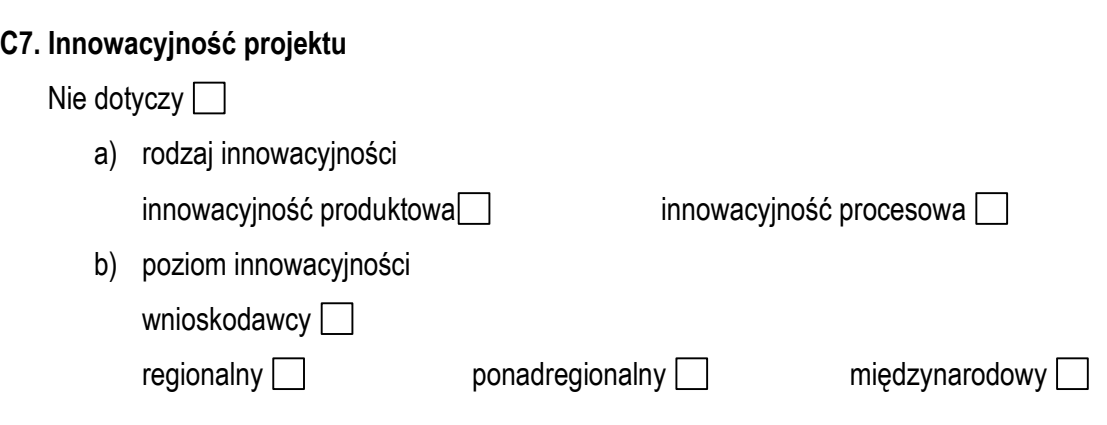

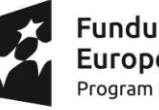

**Fundusze<br>Europejskie**<br><sub>Program Regionalny</sub>

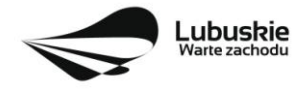

#### **SEKCJA D zakres rzeczowo-finansowy projektu**

### **D1. Szacunkowy plan finansowy projektu (w PLN)**

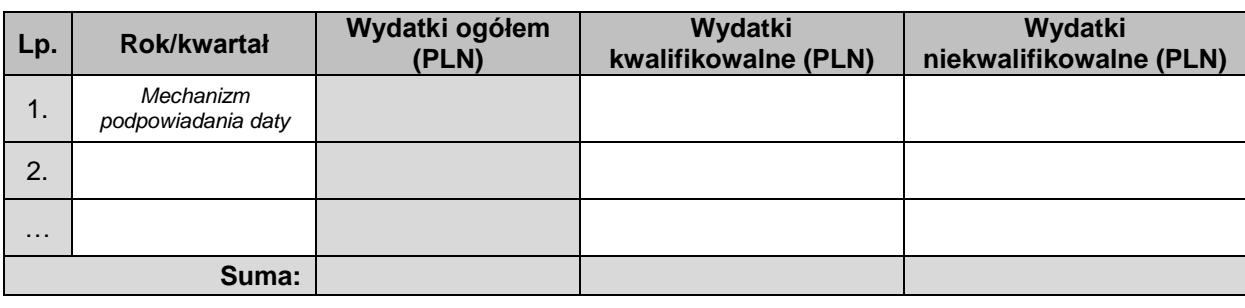

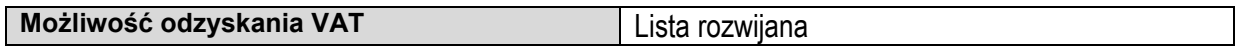

#### **D2. Luka w finansowaniu**

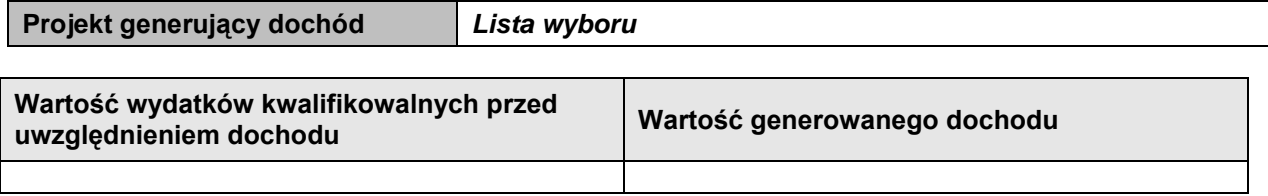

#### **Luka w finansowaniu**

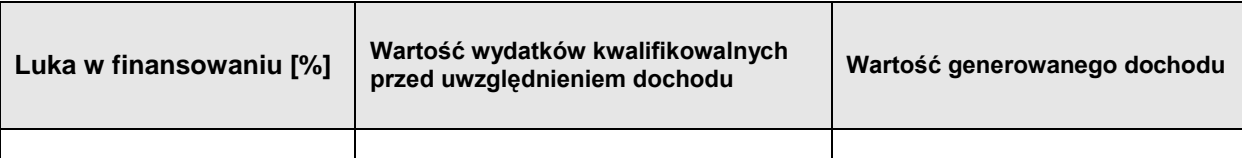

#### **Zryczałtowana stawka**

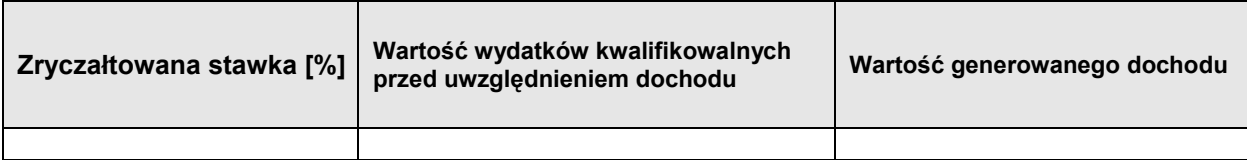

#### **D3. Zakres rzeczowy**

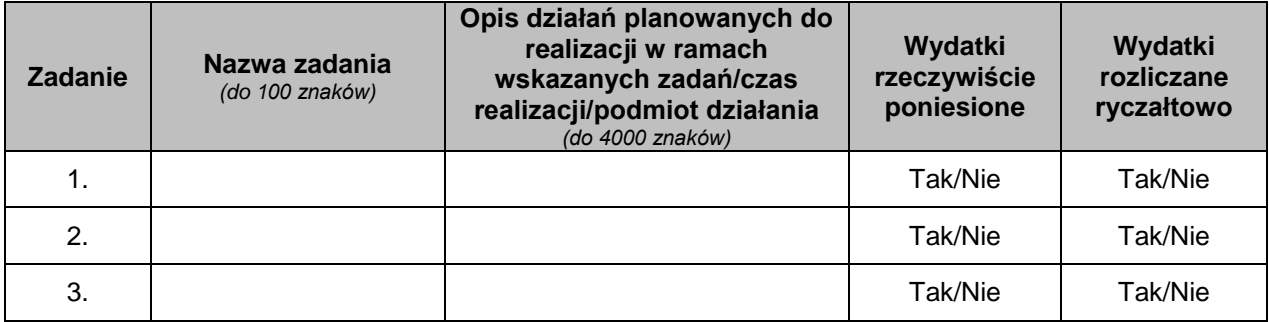

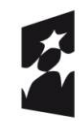

Fundusze Europejskie Program Regionalny

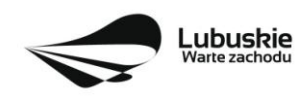

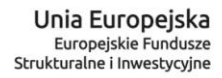

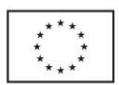

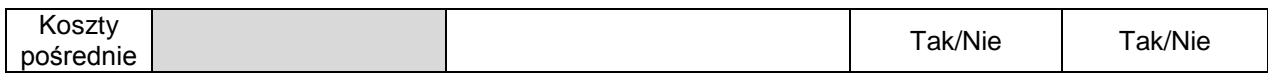

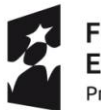

**Fundusze<br>Europejskie**<br><sub>Program Regionalny</sub>

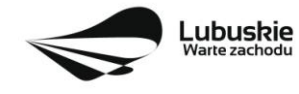

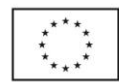

# **D4. Zakres finansowy**

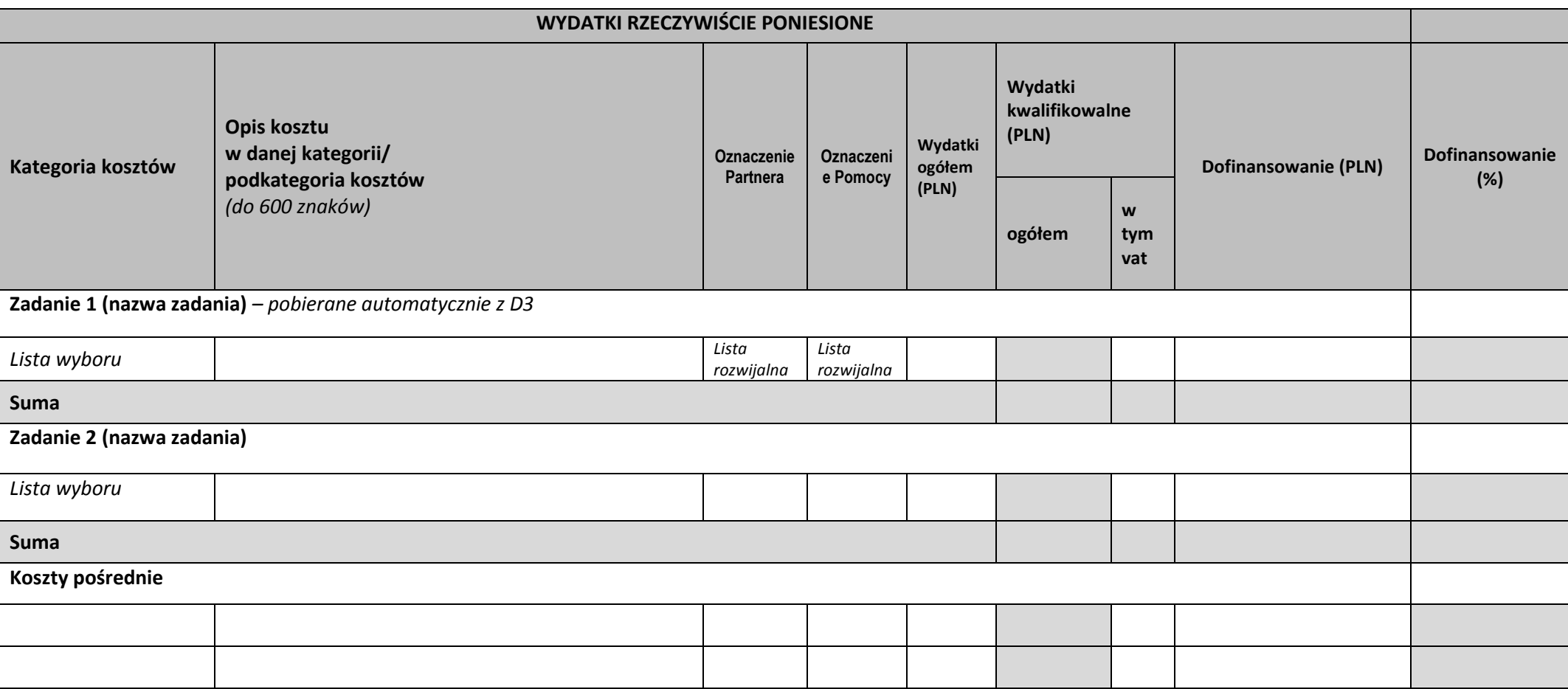

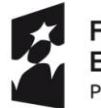

**Fundusze<br>Europejskie**<br><sub>Program Regionalny</sub>

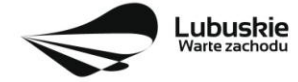

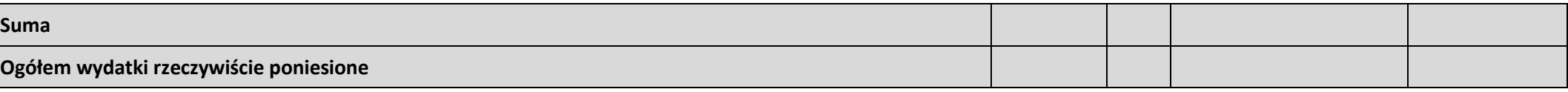

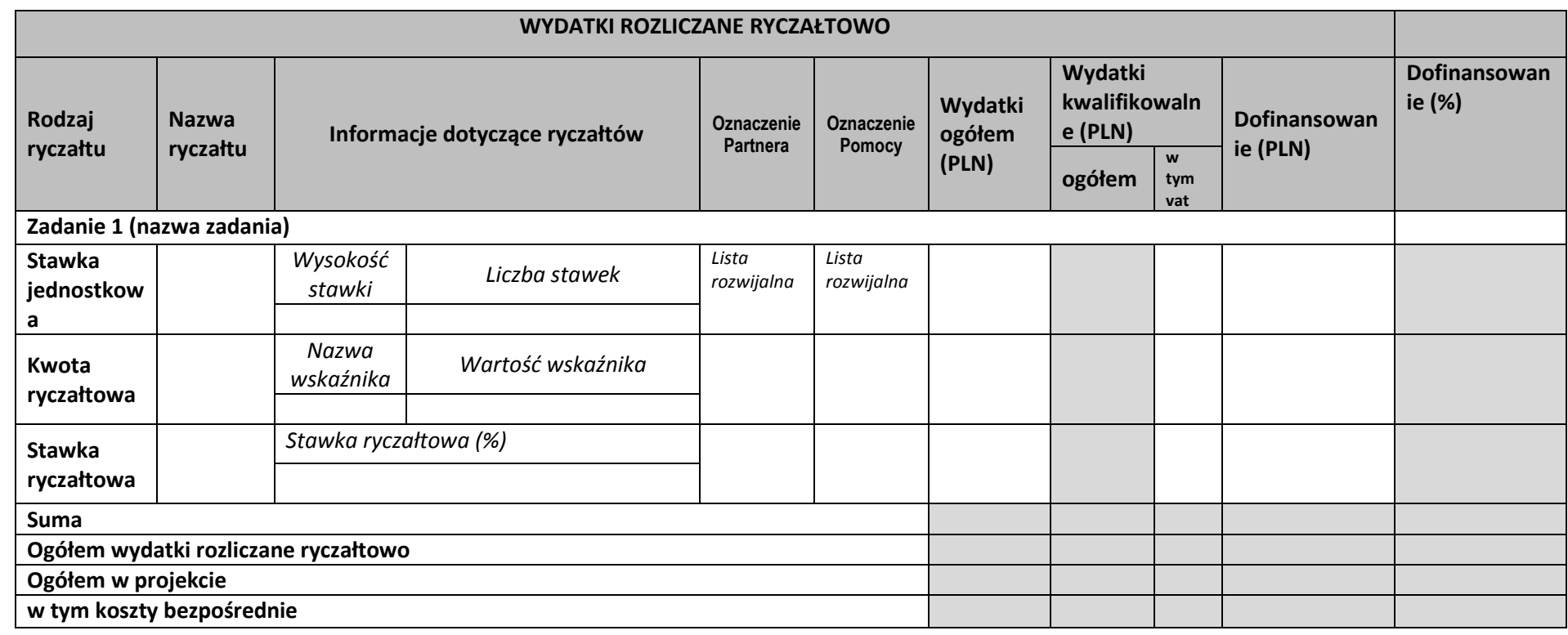

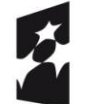

**Fundusze<br>Europejskie**<br><sub>Program Regionalny</sub>

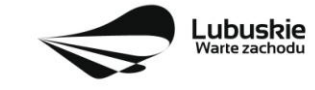

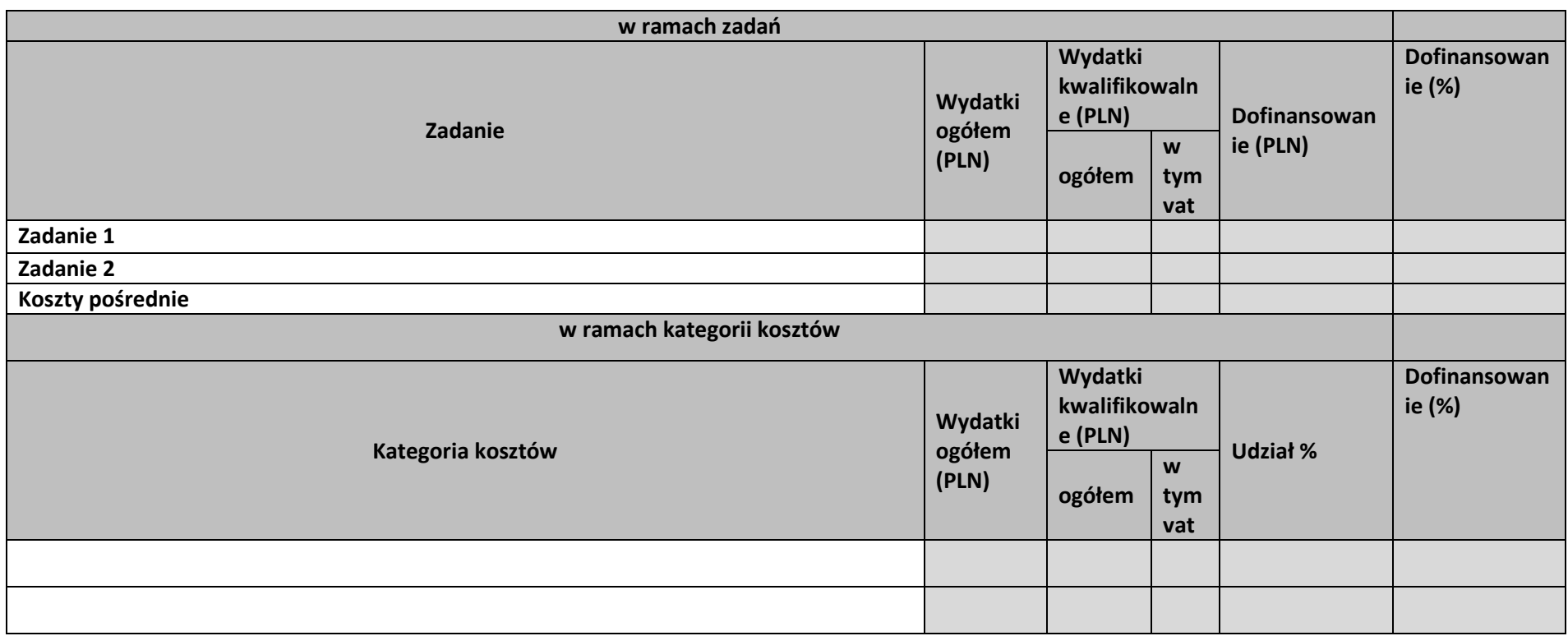

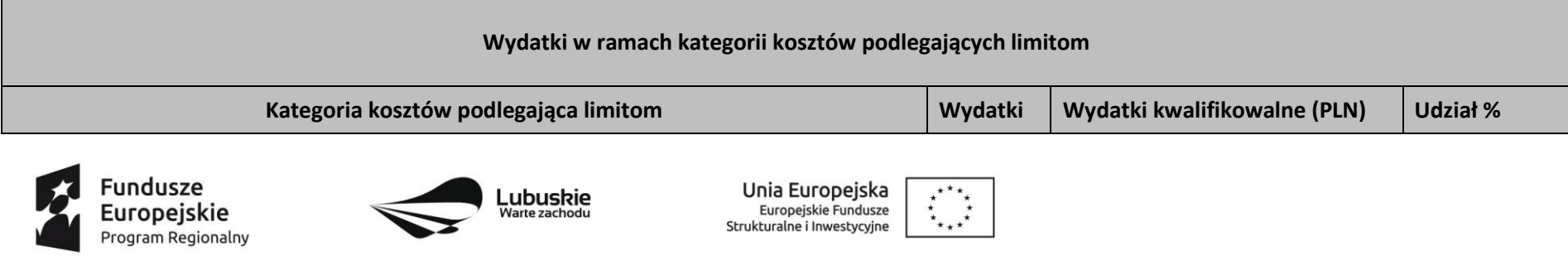

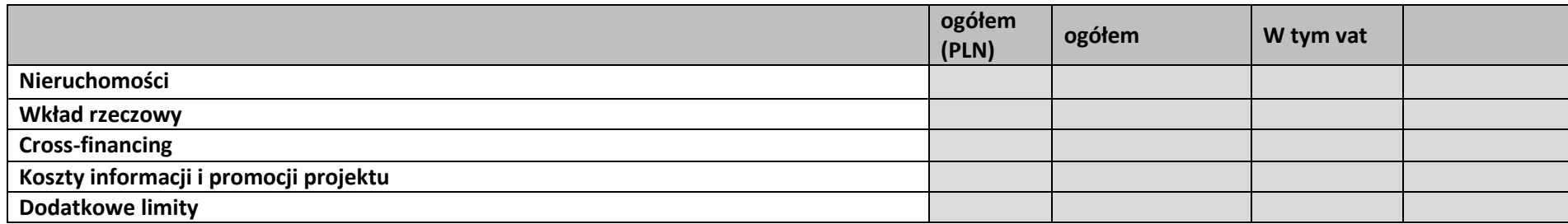

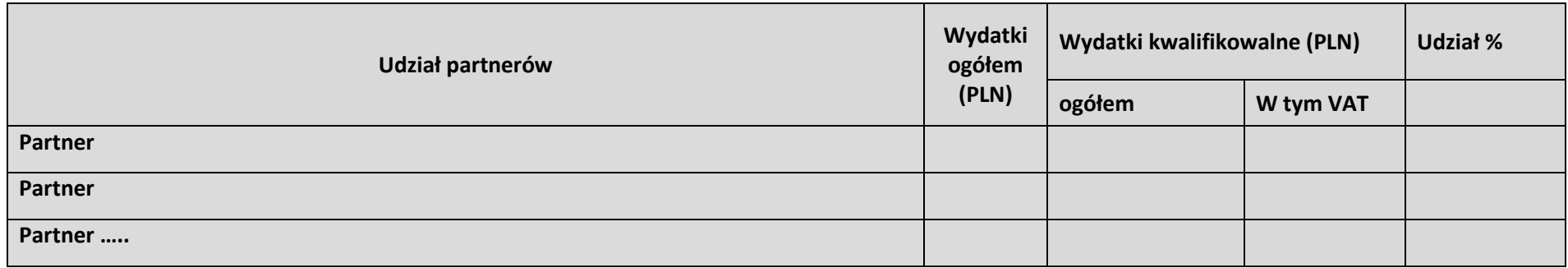

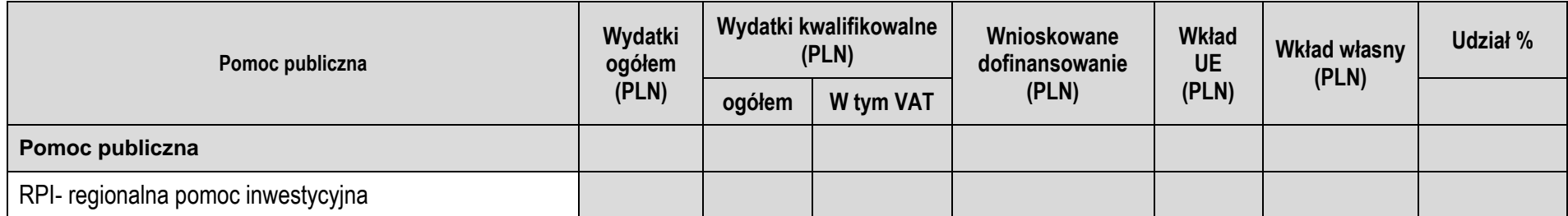

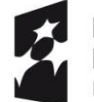

**Fundusze<br>Europejskie**<br><sub>Program Regionalny</sub>

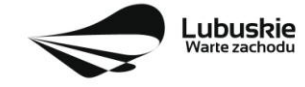

**Unia Europejska**<br>Europejskie Fundusze<br>Strukturalne i Inwestycyjne  $\star^{\star\star}\star$  $\frac{1}{\lambda}$ 

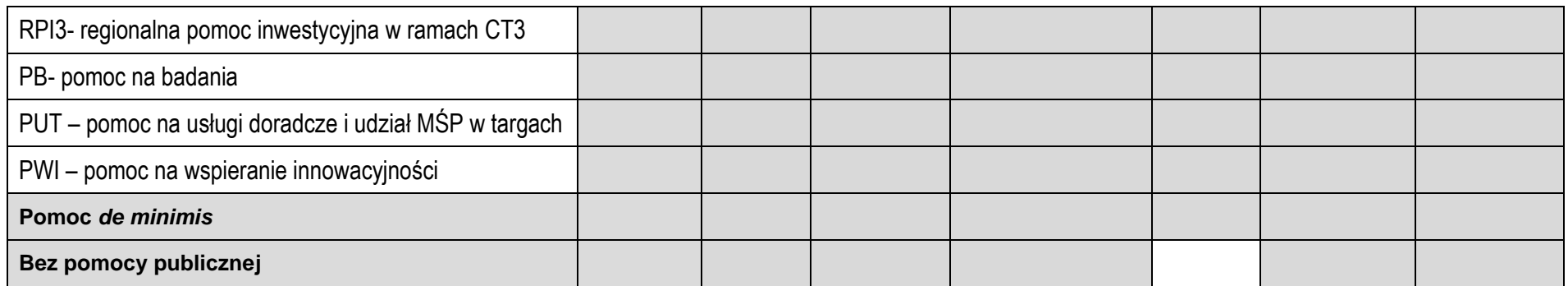

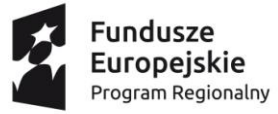

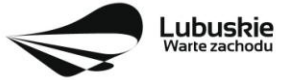

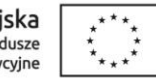

## **D5. Źródła finansowania projektu (w PLN)**

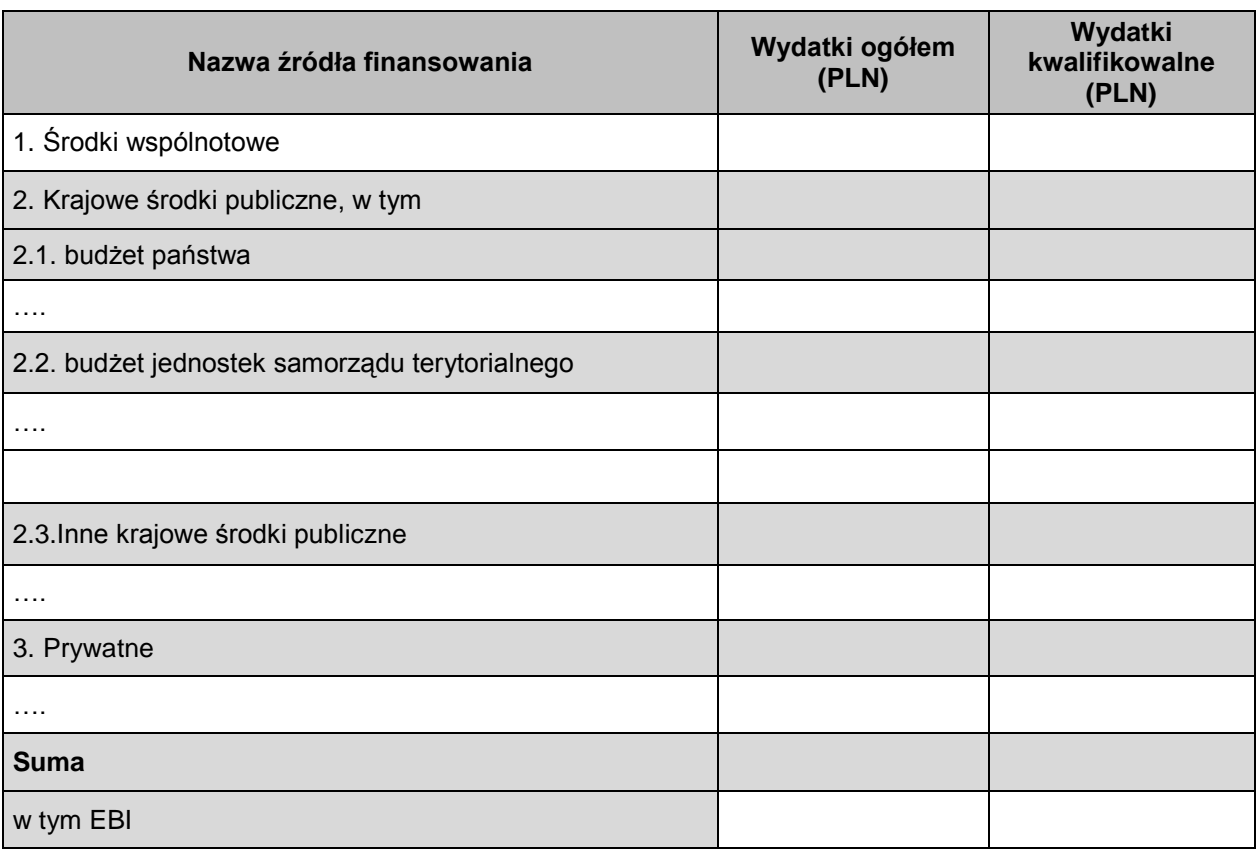

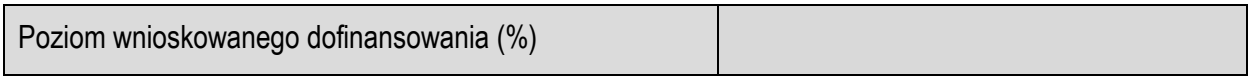

*Pod deklaracjami:*

.............................. ....................................... *data podpis osoby/osób uprawnionej/ych lub upoważnionej/ych do reprezentowania Beneficjenta oraz pieczęć imienna i/lub firmowa*

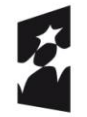

Fundusze Europejskie<br>Program Regionalny

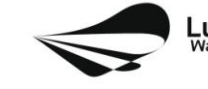

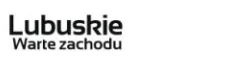

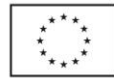